# Dix façons de faire la promotion de votre clinique gratuitement

This work is licensed under a Creative Commons Attribution-NonCommercial-NoDerivatives 4.0 International Licen

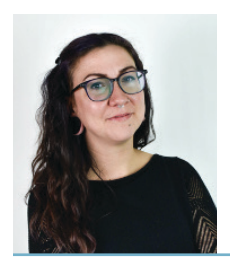

# **Keri Sculland**

*Keri Sculland est rédactrice de contenu et réviseure à Marketing4ECPs. En tant que spécialiste du contenu et des communications, Keri rédige des articles universitaires et professionnels pour des journaux et des magazines partout en Amérique du Nord depuis plus d'une décennie. Pour en savoir plus sur Keri et Marketing4ECPs, consultez le site www.marketing4ecps.com.*

I l existe de nombreux outils pour vous aider à faire connaître votre clinique d'optométrie auprès du public. Vous devez les trouver, les utiliser et apprendre à en tirer le maximum.

#### **1. RECOMMANDATIONS**

Des patients satisfaits attirent d'autres patients satisfaits. L'ajout d'un programme de recommandation pourrait être une façon d'encourager vos patients à passer le mot au sujet des services que vous offrez. Jetez un coup d'œil sur les autres cabinets et entreprises pour découvrir comment ils récompensent les recommandations.

Vos patients n'ont rien à perdre en parlant de votre cabinet à leurs amis et à leur famille.

# **2. CARTES DE RABAIS**

Lorsqu'un patient quitte votre clinique, remettez-lui quelque chose de précieux. Remettez-lui une carte professionnelle sur laquelle sont indiquées la date de son prochain rendez-vous et son ordonnance. Remettez-lui un bon d'échange qu'il peut utiliser pour s'acheter une deuxième paire de lunettes ou qu'il peut donner à un membre de sa famille.

## **3. RAPPELS AU SUJET DES RENDEZ-VOUS ET DES PRODUITS**

Vous savez quand le prochain rendez-vous d'un patient devrait être pris. Lui envoyer un rappel amical à l'approche de cette date peut l'inciter à recourir de nouveau à vos services. Vous pouvez prendre le prochain rendez-vous d'un patient à la fin de son rendez-vous ou l'appeler chaque année pour planifier son prochain rendez-vous. Cependant, pour que cette technique soit efficace, assurez-vous de lui envoyer des rappels. Il en va de même pour les produits dont il a besoin. Envoyez-lui un rappel avant qu'il en manque selon l'utilisation normale.

# **ASSUREZ VOTRE PRÉSENCE EN LIGNE**

Mettez en valeur votre marque et votre profil en ligne de la même façon que vous le faites à votre clinique.

# **4. DOTEZ-VOUS D'UN EXCELLENT SITE WEB**

Créez un site Web qui contient non seulement votre nom, votre numéro de téléphone, votre adresse courriel et votre emplacement, mais qui est aussi plaisant à regarder et qui incite les gens à le consulter. N'hésitez pas à inclure beaucoup de renseignements au sujet de ce qui distingue votre clinique des autres. Abordez toute spécialisation médicale que vous offrez à votre clinique, comme les traitements pour la sécheresse oculaire ou la thérapie visuelle.

Vous devrez créer un lien vers ce site, alors il est préférable que vous vous soyez doté d'un excellent site Web qui obtient de bons résultats de référencement.

## **5. GOOGLE MON ENTREPRISE**

Si vous avez un compte Google Mon entreprise, vous pouvez configurer et mettre à jour vos heures d'ouverture, votre numéro de téléphone, votre adresse courriel ainsi que votre emplacement. Les clients nouveaux et actuels peuvent vous appeler directement à partir du profil Google Mon entreprise de votre clinique. Non seulement la création d'un profil est gratuite, mais vous pouvez y ajouter des images, des photos de bureau, des événements et des nouvelles qui aideront votre profil à apparaître dans les premiers résultats de recherche. Vos avis Google figurent également sur votre profil. Demandez à chacun de vos patients d'évaluer votre clinique en ligne. C'est gratuit et infiniment utile lorsqu'un patient éventuel voit que vous avez plus de 100 avis et d'excellentes notes.

## **6. FACEBOOK**

Facebook vous permet d'envoyer des mises à jour, d'ajouter des événements de bureau, d'annoncer de nouveaux produits et services et de les promouvoir et de communiquer avec vos patients, le tout à un seul endroit. Cette plateforme offre une mine de renseignements sur votre entreprise, et il est probable que la clientèle que vous ciblez l'utilise déjà.

#### **7. INSTAGRAM**

Les habitudes de navigation entre Facebook et Instagram varient. Instagram est une plateforme qui vous permet de faire la promotion de votre cabinet en publiant des photos, vidéos et témoignages qui inspirent. Pensez avec vos yeux.

Il n'y a pas beaucoup de place pour ajouter de l'information supplémentaire à une publication Instagram, alors faire preuve de concision est la meilleure solution. Utilisez les mots-clics pour une plus grande visibilité gratuite : #yycoptometrist

### **8. LINKEDIN**

Les professionnels ont eux aussi besoin de passer des examens de la vue! LinkedIn est un excellent moyen de se bâtir un réseau de relations d'affaires. Assurez-vous d'homologuer votre page Entreprise sur LinkedIn, de créer un profil professionnel pour tous les optométristes et le personnel de votre clinique ainsi qu'un lien vers la page de votre entreprise. Vous êtes maintenant prêt à partager des publications éducatives.

## **9. CRÉEZ UN BLOGUE**

Un blogue permet d'indiquer aux moteurs de recherche que vous êtes actif en ligne en plus de vous donner l'occasion d'utiliser des mots clés et d'améliorer votre référencement. De plus, vous pouvez l'utiliser pour renseigner vos patients sur la santé oculovisuelle. Si un patient éventuel recherche ce qui suit : « Pourquoi mes yeux sont rouges et irrités », et que vous venez de rédiger un blogue intitulé « Pourquoi vos yeux sont-ils rouges et irrités en fin de journée », il y a de fortes chances qu'il tombe sur votre article. Bien joué, vous venez de capter son attention.

## **10. VOUS AVEZ UN MESSAGE**

Le marketing numérique exige souvent que le patient s'adresse à vous, mais une autre option consiste à aller vers lui. Le marketing par courriel est comme un bulletin envoyé directement dans la boîte de réception de quelqu'un. Vous pouvez obtenir l'adresse courriel d'un patient lors de sa visite afin de lui envoyer des renseignements utiles comme des rappels au sujet de ses rendez-vous à venir et plus encore.